## Funzioni di due variabili

In economia abbiamo necessità di studiare funzioni di due variabili, in quanto esistono grandezze che dipendono da due variabili e non da una sola, per esempio la domanda di un bene può essere funzione non solo del prezzo di quel bene ma anche di un altro bene ad esso correlato (succedaneo o complementare) quindi è funzione di due variabili.

In generale una funzione di due variabili si indica con  $z = f(x; y)$ 

Una funzione reale di due variabili reali z= f(x;y) è una relazione che associa ad ogni coppia ordinata di numeri reali (x;y) uno ed un solo valore reale z

Se una funzione di una variabile y=f(x) si rappresenta con una curva sul piano cartesiano [\(vedi studio di](4esercizifunzioni1.pdf)  [funzioni di una variabile\)](4esercizifunzioni1.pdf) allo stesso modo una funzione di due variabili z=f(x;y) si può rappresentare con una superficie nello spazio cartesiano

Lo spazio cartesiano è rappresentato da tre rette perpendicolari fra di loro ed è formato da terne ordinate di numeri reali (x;y;z) (vedi pag.7)

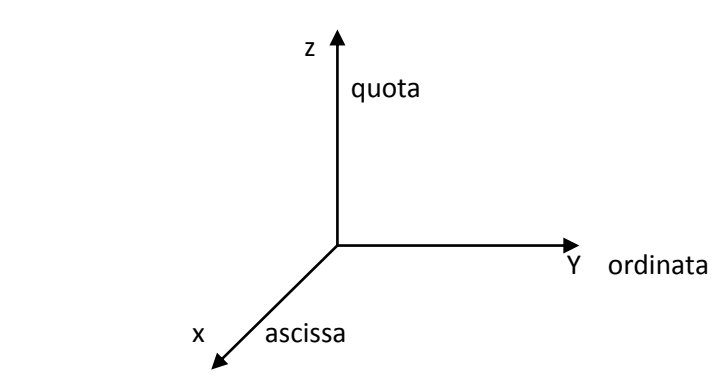

Per comprendere meglio questa rappresentazione in prospettiva, possiamo osservare la seguente immagine che rappresenta l'Annunciazione di Beato Angelico (affresco del 1440 circa-convento di San Marco Firenze)

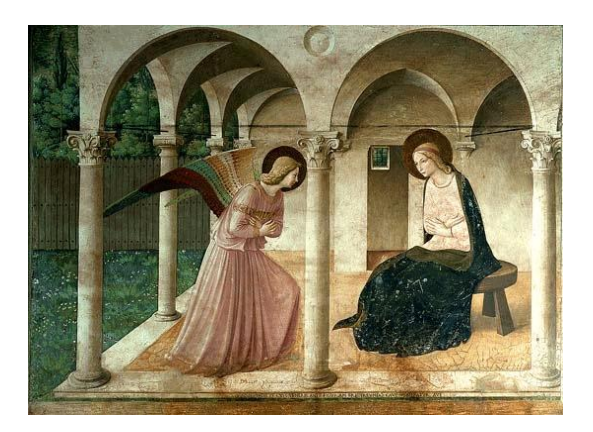

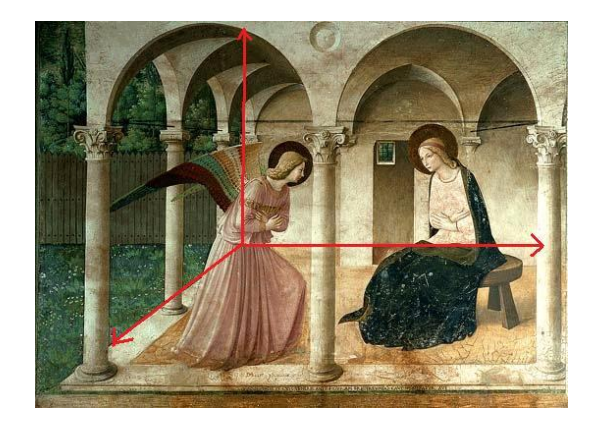

Sulla quale abbiamo disegnato (in rosso) i tre assi cartesiani perpendicolari tra di loro.

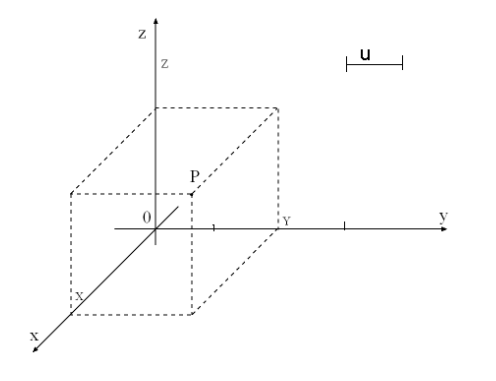

 In questo esempio nello spazio cartesiano è stato rappresentato il punto  $P(4;2;2)$ 

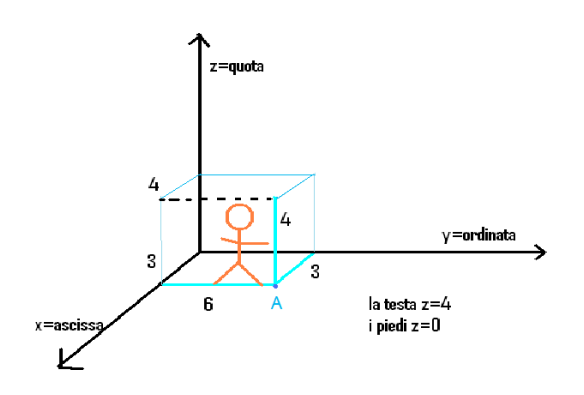

In questo disegno (di Erika) una persona, che è nella "stanza" che ha le tre coordinate positive, cammina sul piano z=0 (piano di base xy) e la sua testa percorre i punti del piano z=4, quando arriva nel punto A di coordinate (3;6;0) la sua testa sarà posizionata nel punto (3;6;4)

In questi esempi di rappresentazione di punti nel piano cartesiano:

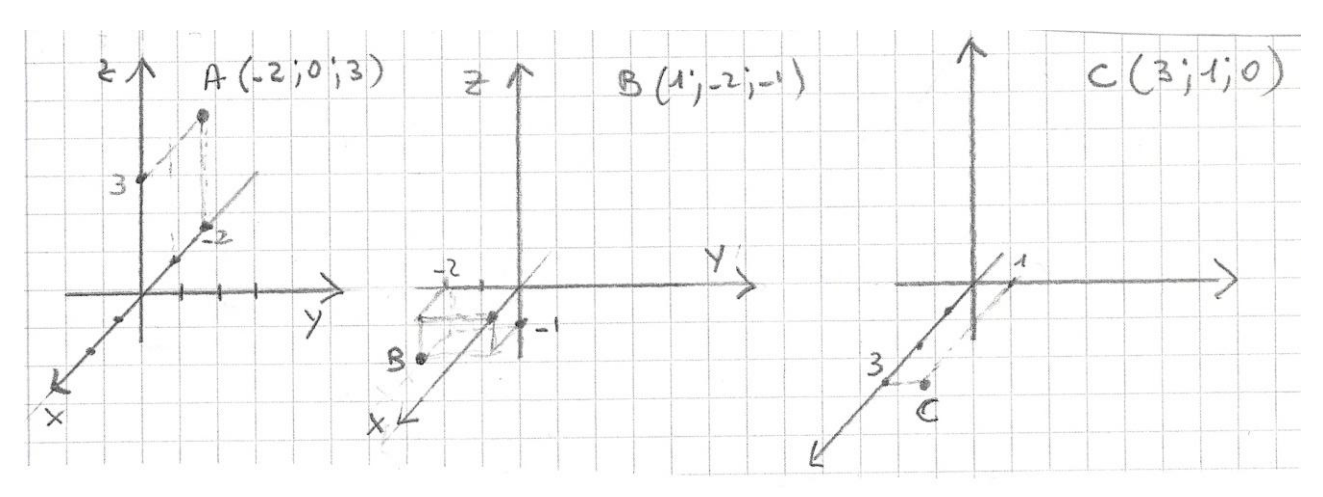

il punto A giace sul piano di equazione y=0 (piano xz) il punto C giace sul piano di equazione z=0 (piano xy)

Ora disegniamo alcune semplici funzioni z=f(x;y) nello spazio cartesiano, utilizzando Excel (vedi foglio)

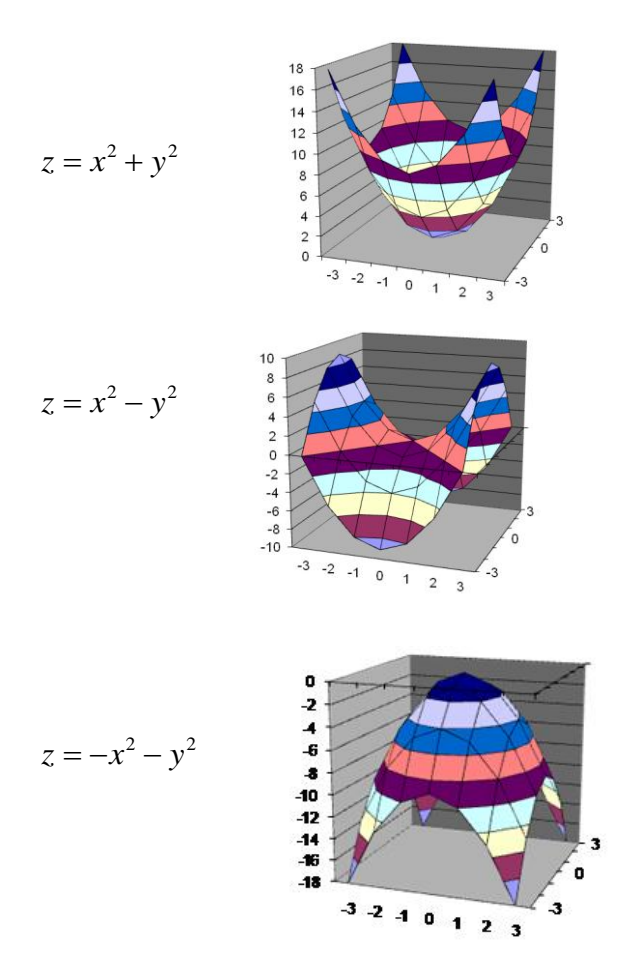